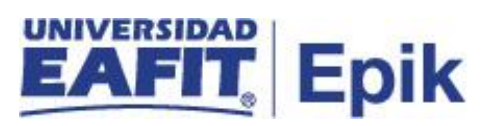

## **Matrícula administrativa de asignaturas pregrado/posgrado**

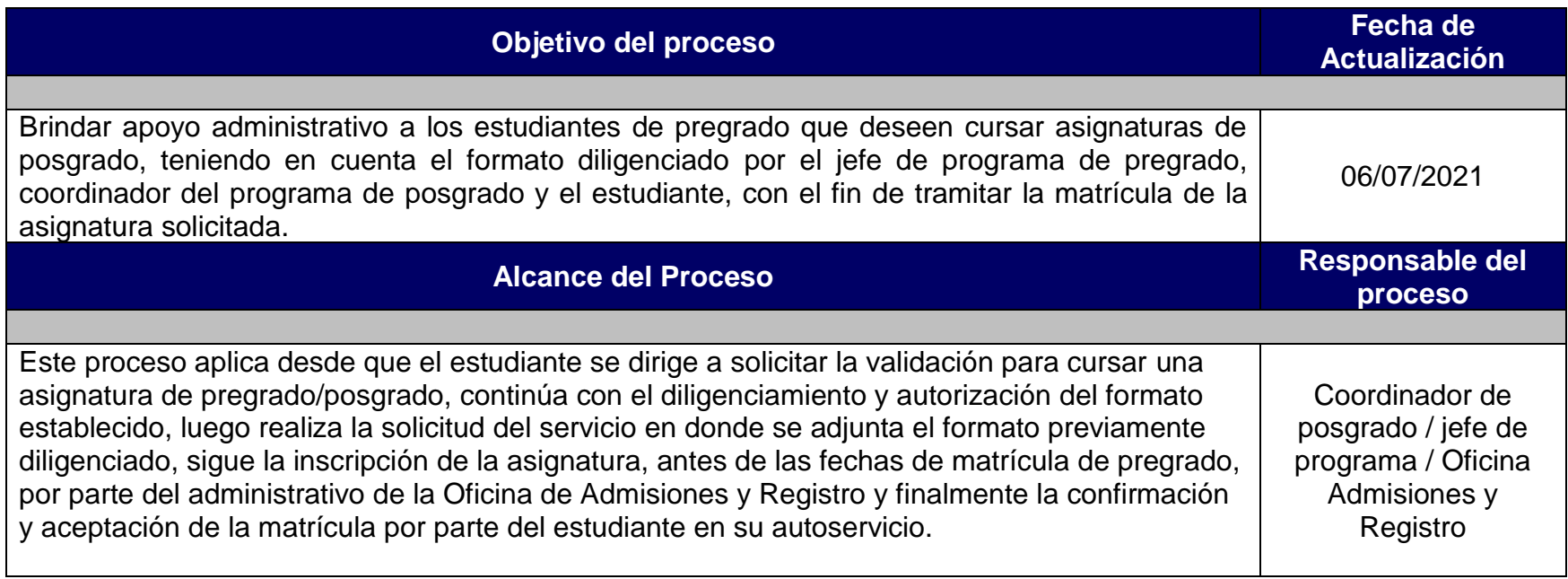

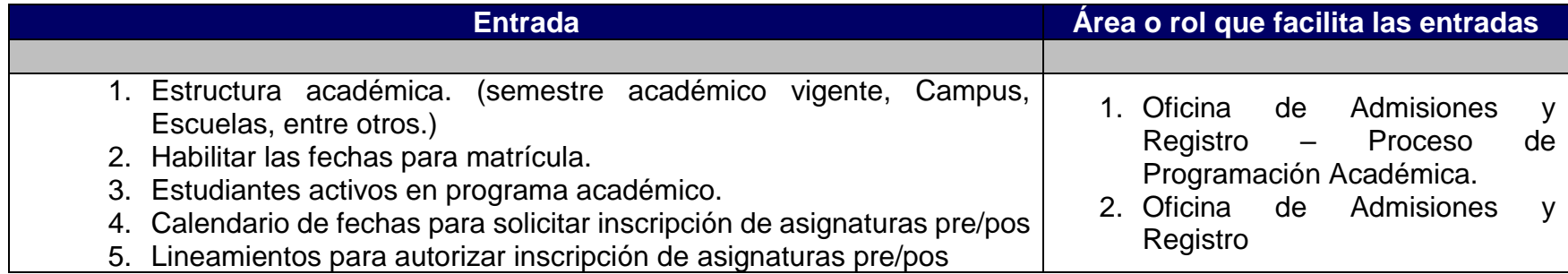

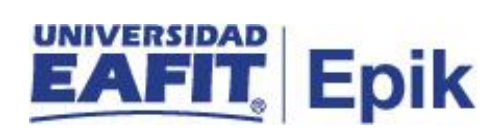

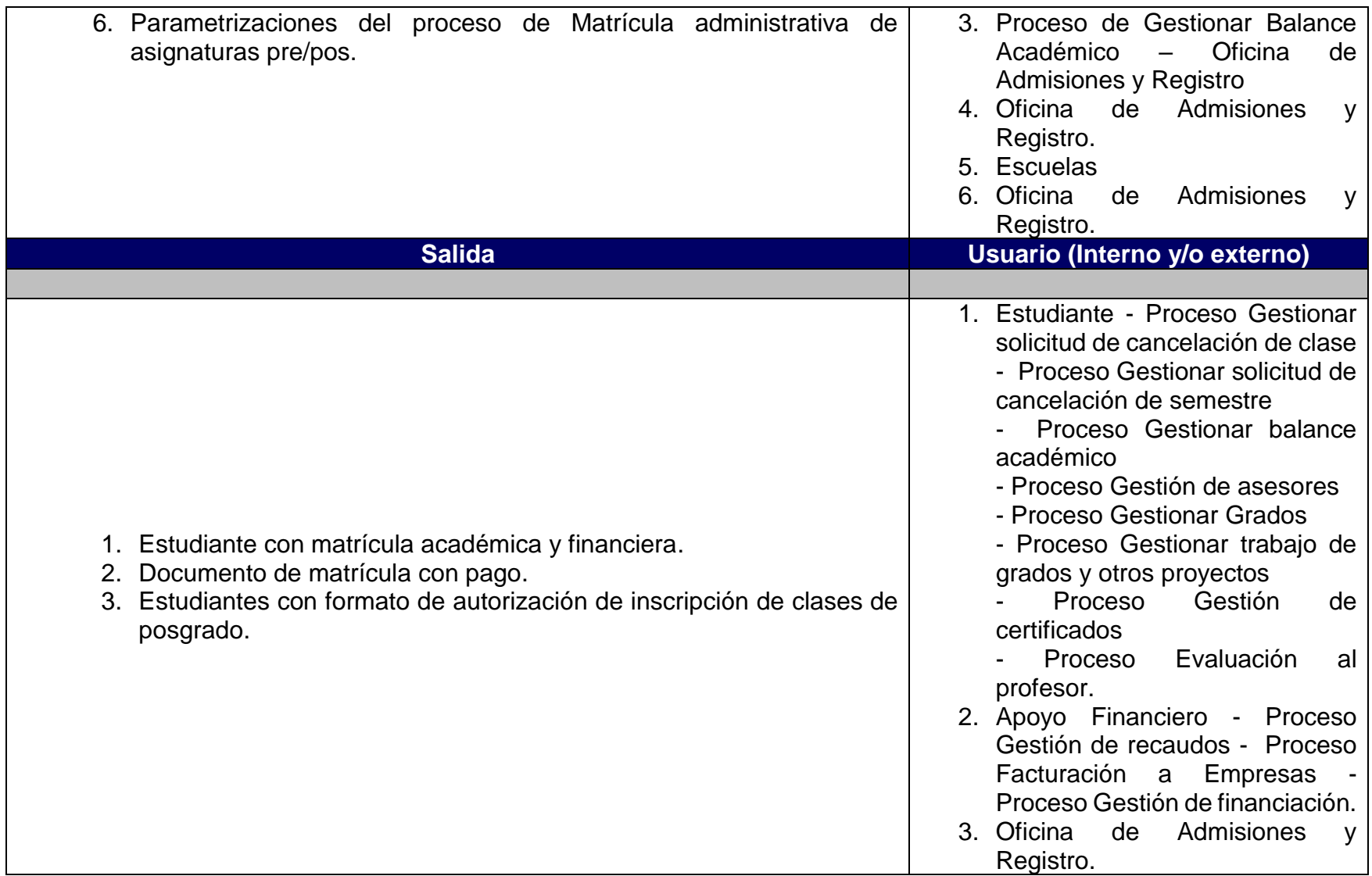

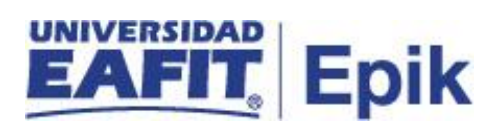

## **Políticas**

- 1. Disposición del Concejo Académico para que un estudiante de pregrado, pueda cursar asignaturas de Posgrado Acta 692.
- 2. Reglamento Académico de los programas de pregrado.
- 3. Instructivo para una adecuada aplicación del reglamento de posgrado de la Universidad EAFIT.
- 4. Reglamento Académico de los programas de posgrado.

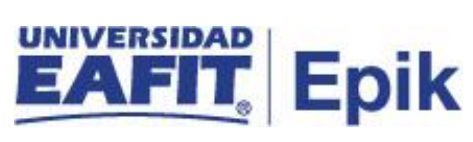

## **Descripción de Actividades**

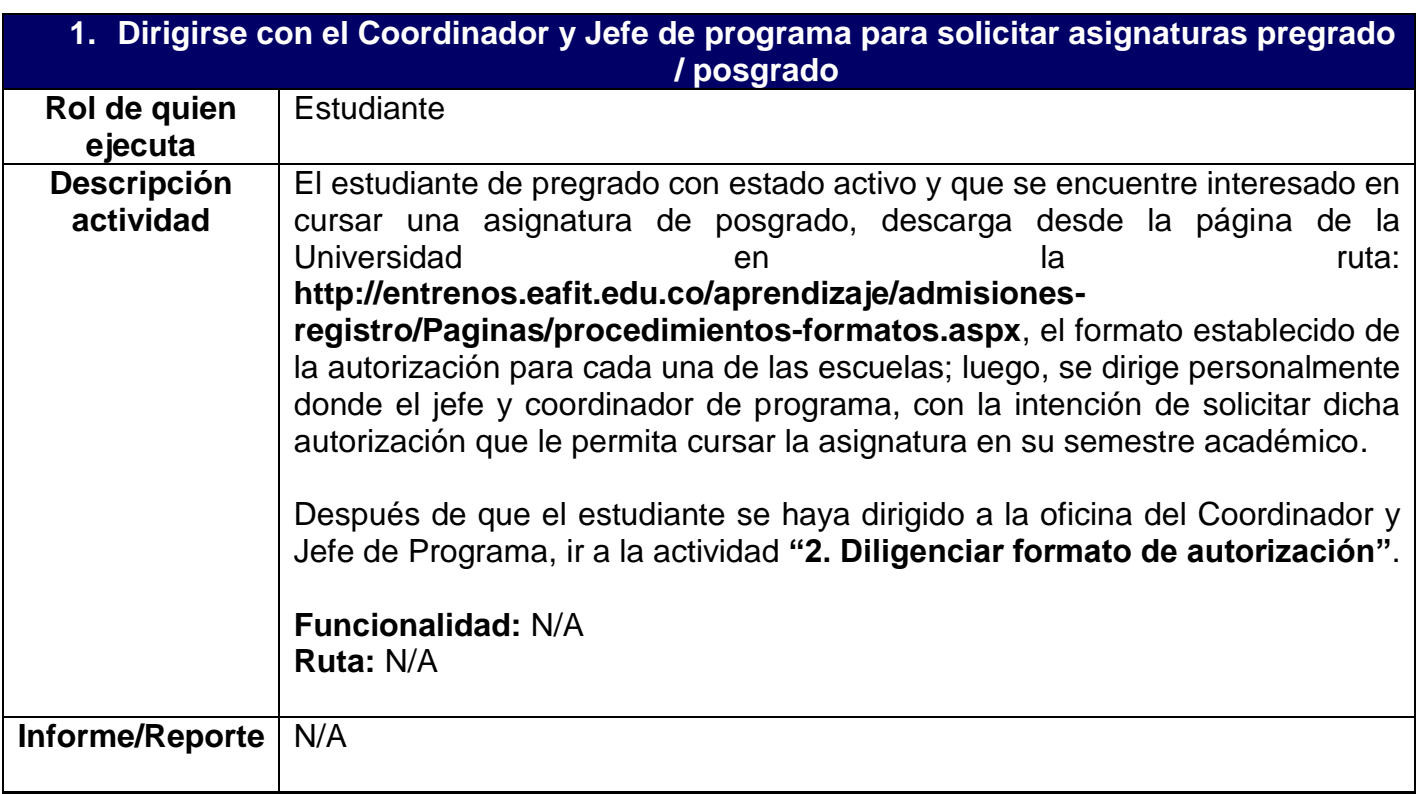

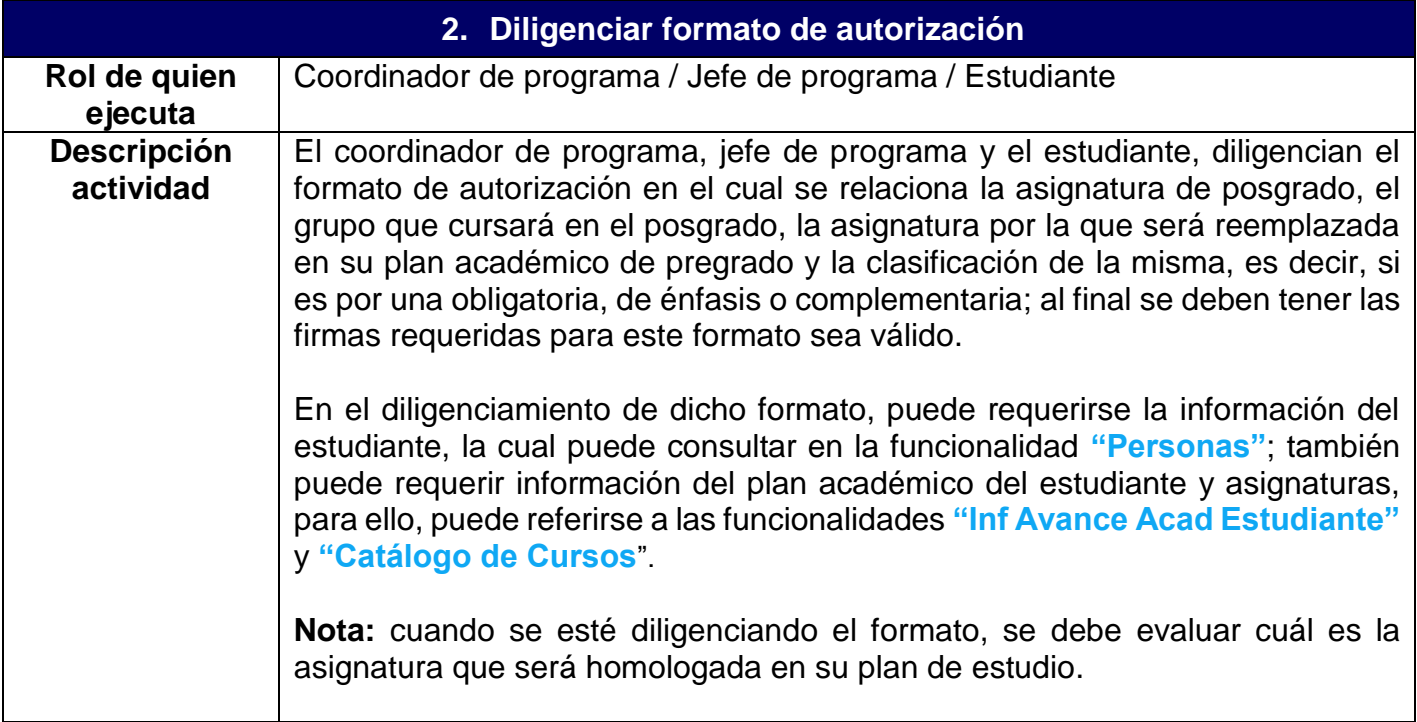

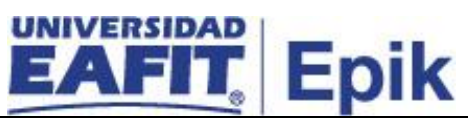

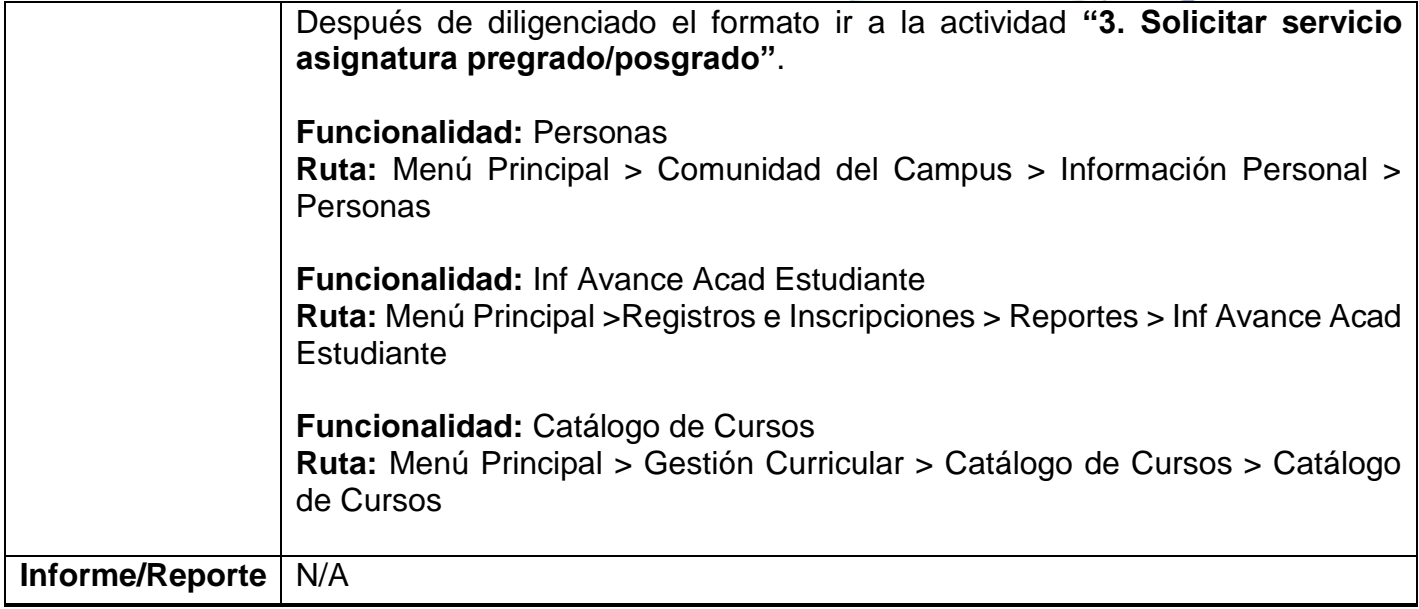

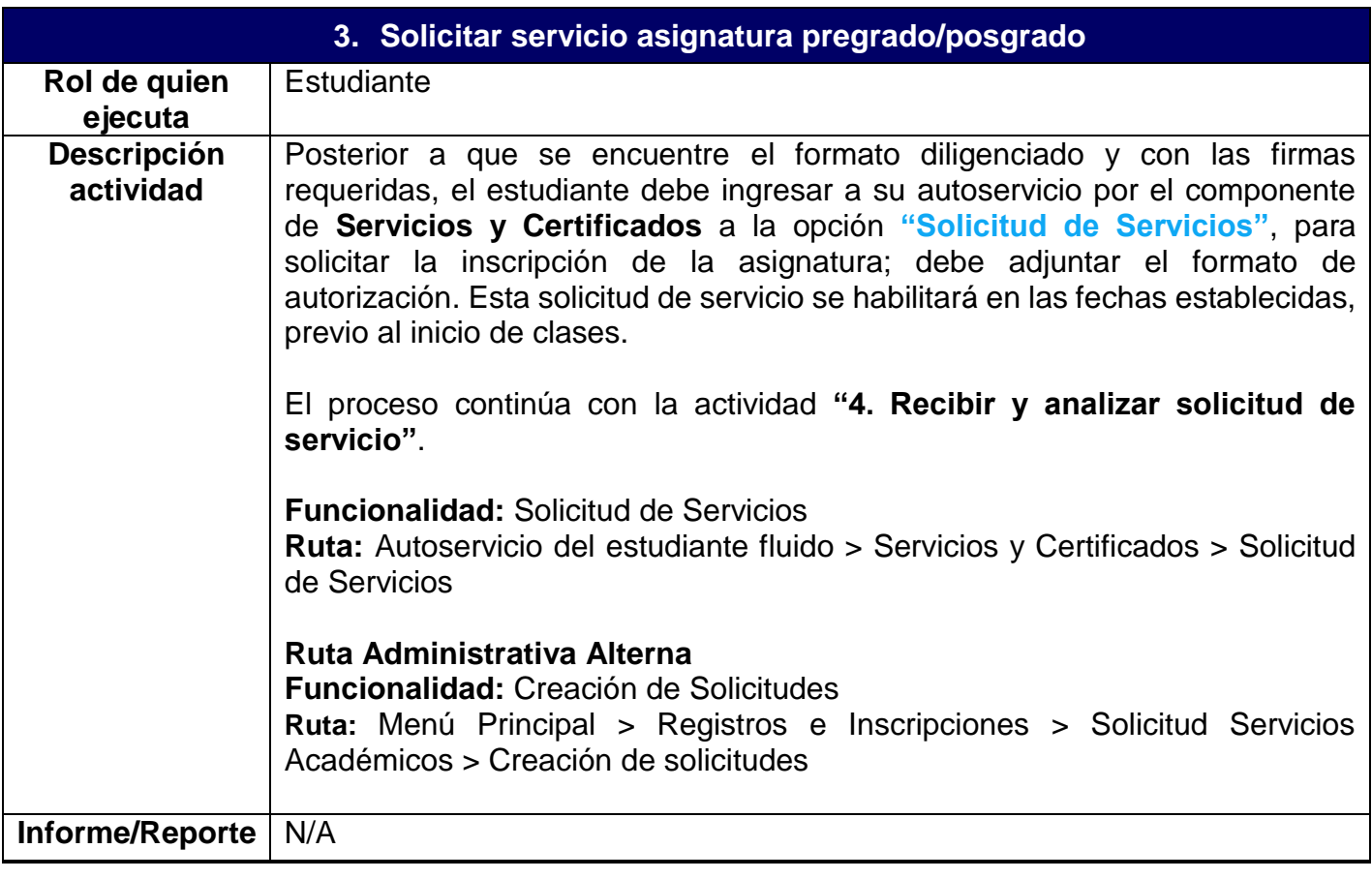

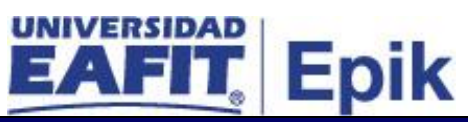

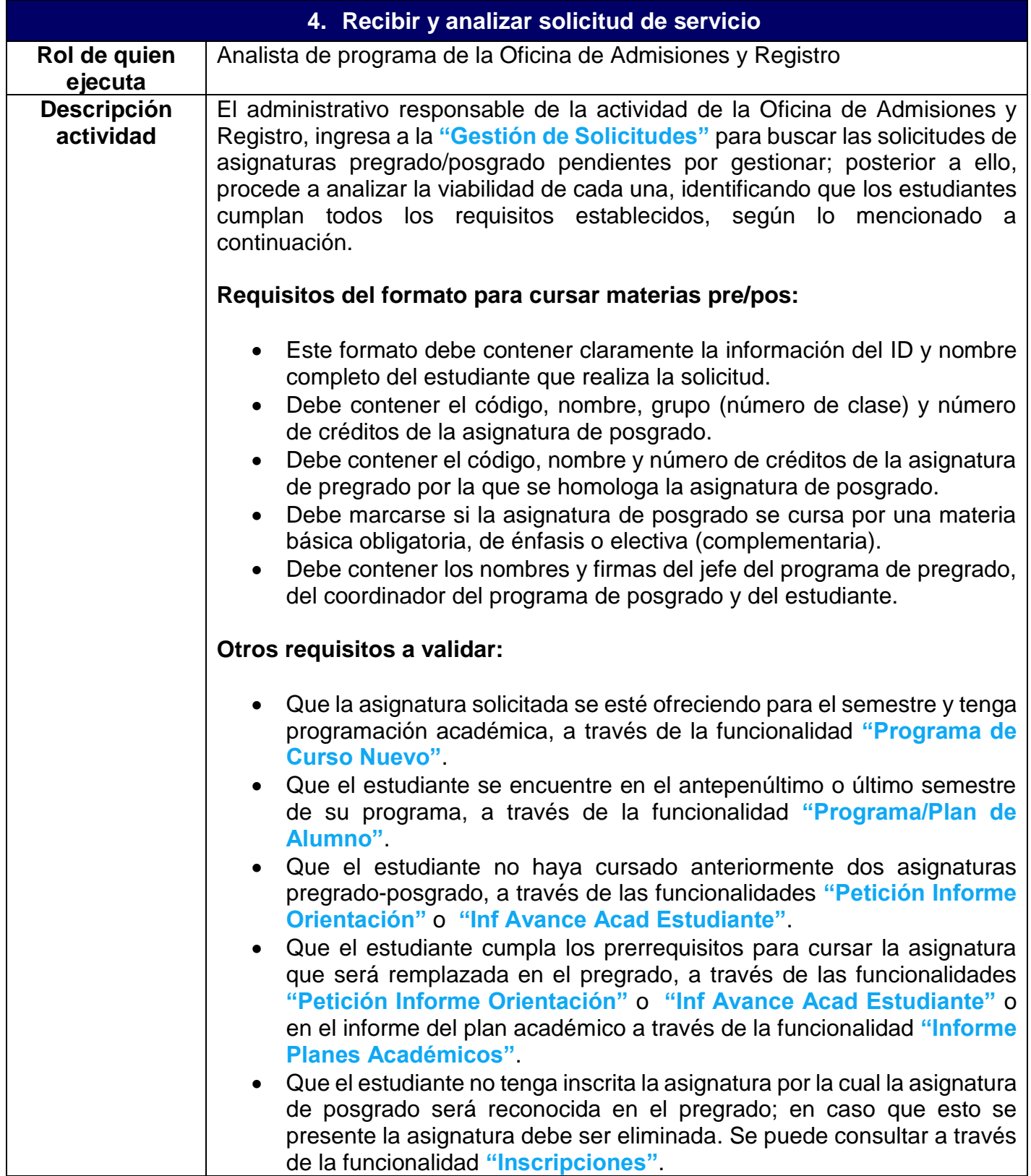

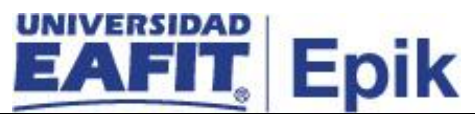

 Que la asignatura por la que se le reconozca forme parte del plan académico, a través de la funcionalidad **"Informe Planes Académicos"**.

En caso que el estudiante no cumpla con las condiciones mencionadas anteriormente, dicha solicitud será rechazada.

**Nota 1:** de igual manera para la búsqueda, gestión y seguimiento de las solicitudes de servicio, se tiene la opción a través del reporte **Informe de seguimiento de solicitudes de servicio** utilizando la consulta **EA\_NI001\_SEG\_SOL\_SER, el cual se genera mediante la funcionalidad "Visor de consultas"**.

**Nota 2:** verificar que la tasa de cobro para la asignatura de posgrado que se le matricula al estudiante, esté parametrizada y relacionada con el programa académico del estudiante, a través de la funcionalidad **"Catalogo Cobro UME Posgrado"**. En caso que no se encuentren parametrizadas dichas tasas, el administrativo de la Oficina de Admisiones y Registro, debe solicitar al área de Apoyo Financiero que dicha parametrización sea realizada antes de inscribir la asignatura.

Si las tasas para el cobro de las asignaturas pre-pos no se encuentran parametrizadas, el proceso continúa en la actividad **"5. Parametrizar tasas de asignaturas"**; de lo contrario, si se aprueba la solicitud, ir a la actividad **"6. Cambiar estado de la solicitud de Solicitada a En proceso"**; si se rechaza, ir a la actividad **"8. Cambiar estado y cerrar servicio"**.

**Funcionalidad:** Gestión de Solicitudes **Ruta:** Menú Principal > Registros e Inscripciones > Solicitud Servicios Académicos > Gestión de Solicitudes

**Funcionalidad:** Programa de Curso Nuevo **Ruta:** Menú Principal > Gestión Curricular > Programa de Clases > Programa de Curso Nuevo

**Funcionalidad:** Programa/Plan de Alumno **Ruta:** Menú Principal > Registros e Inscripciones > Información Grados y Programas > Programa/Plan de Alumno

**Funcionalidad:** Petición Informe Orientación **Ruta:** Menú Principal > Orientación Académica > Orientación de Alumnos > Petición Informe Orientación

**Funcionalidad:** Inf Avance Acad Estudiante **Ruta:** Menú Principal >Registros e Inscripciones > Reportes > Inf Avance Acad Estudiante

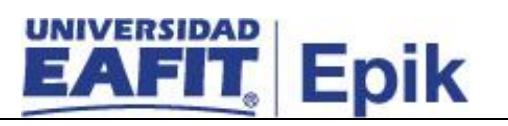

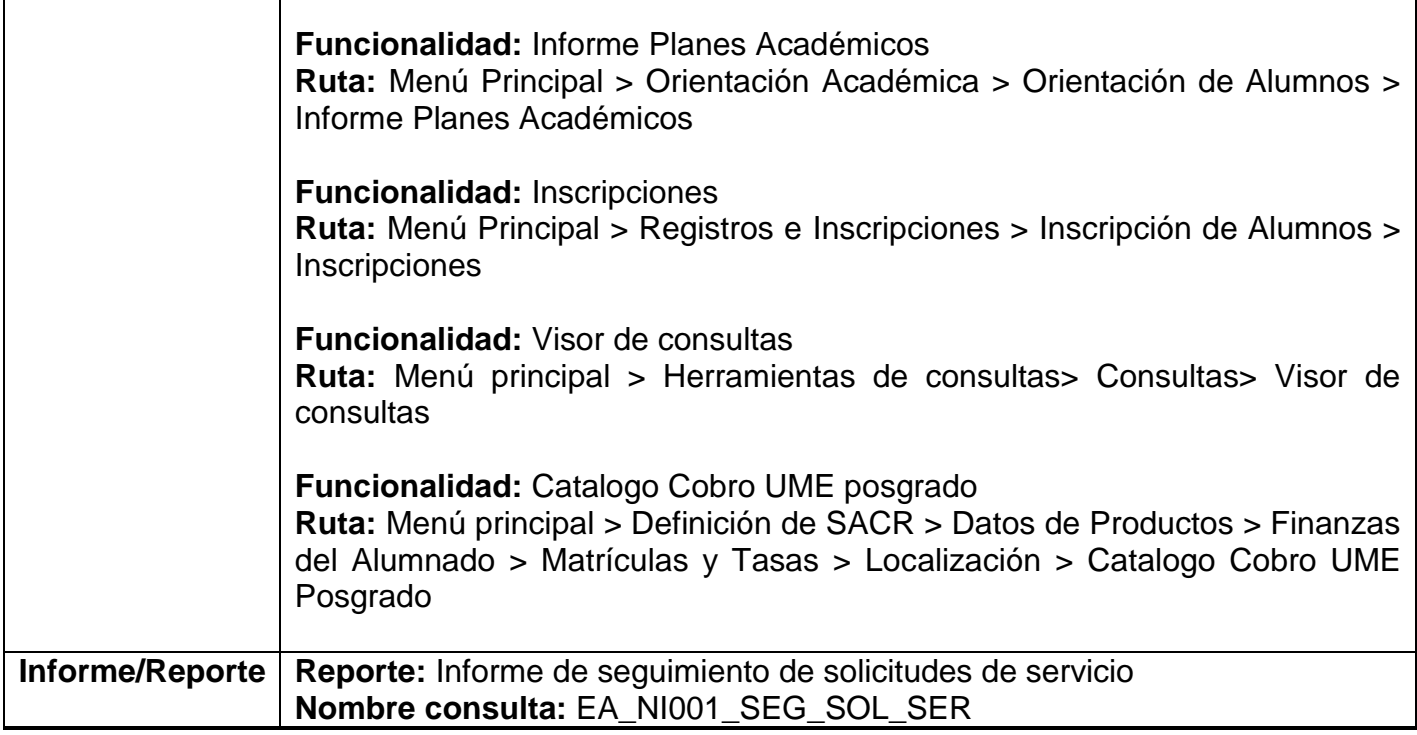

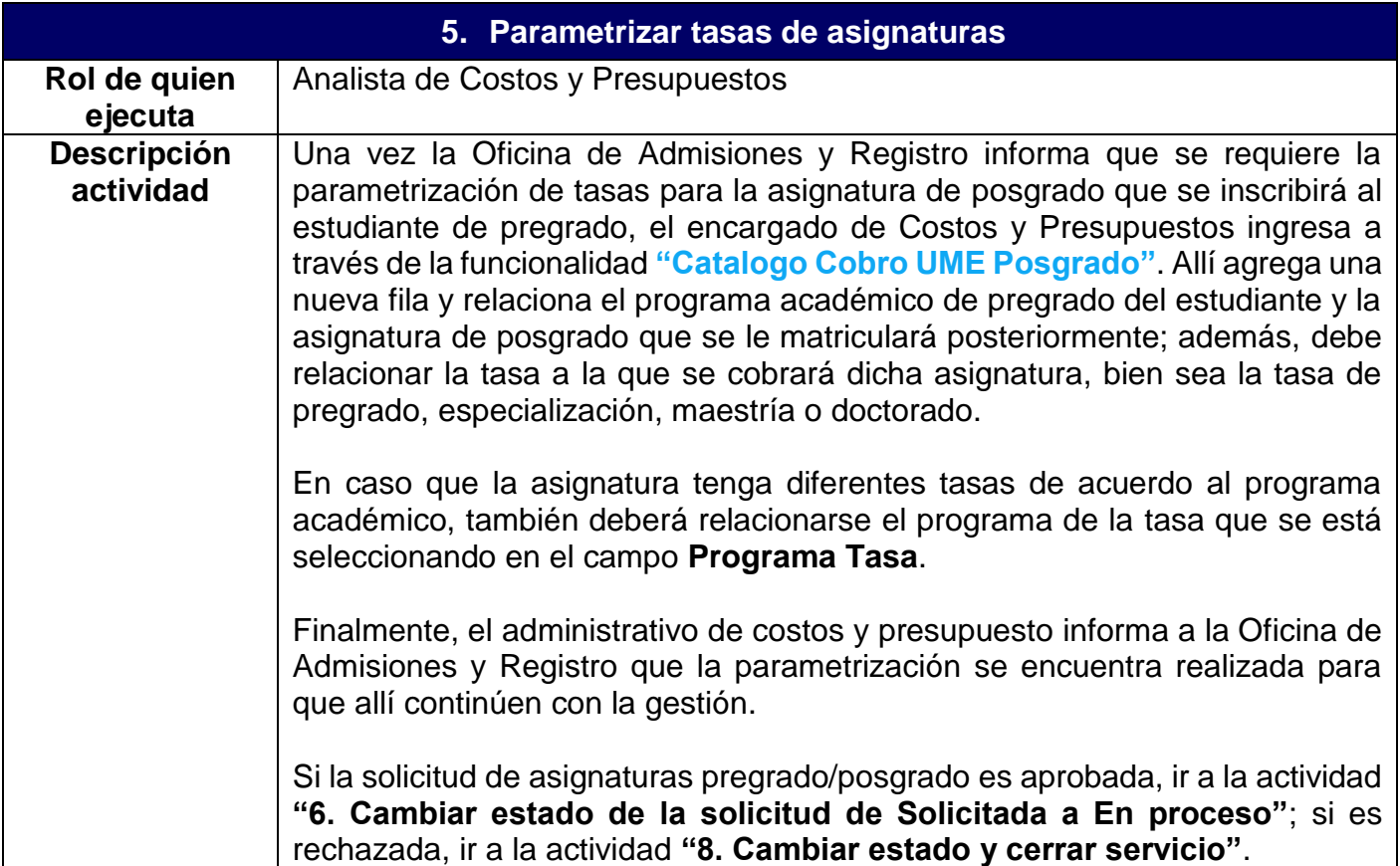

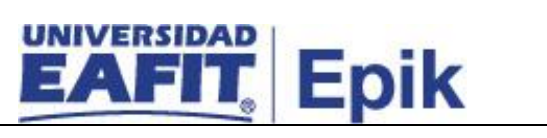

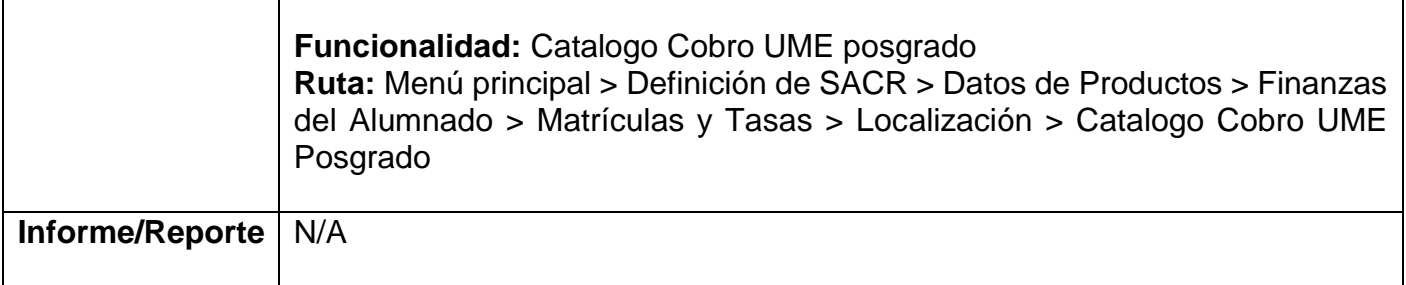

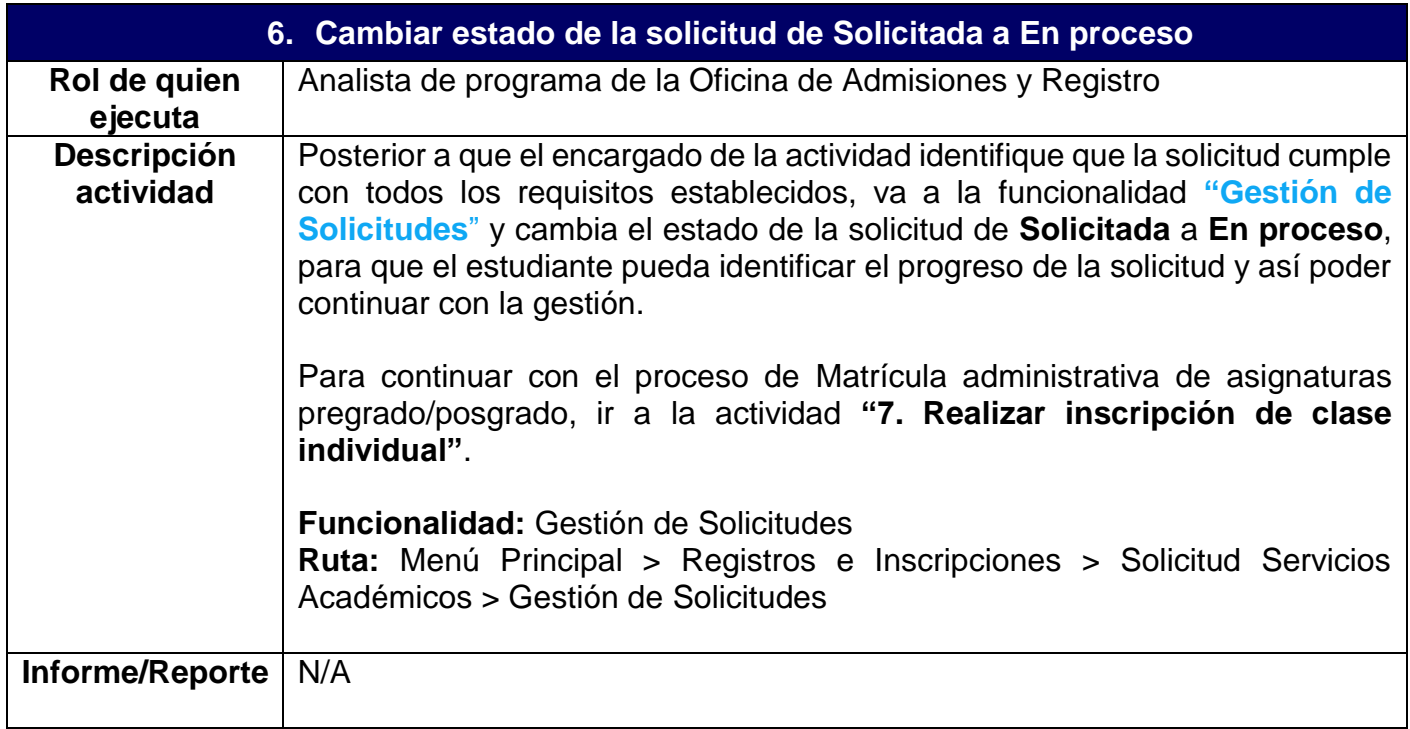

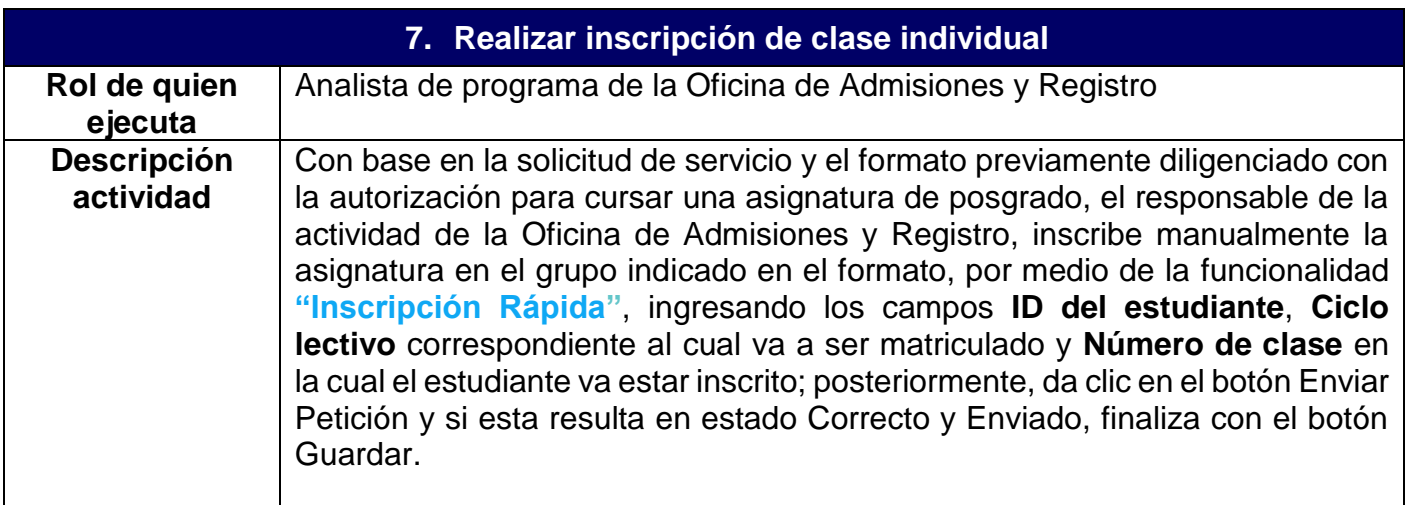

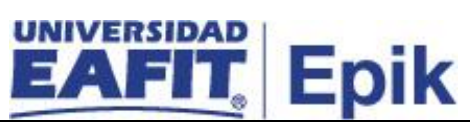

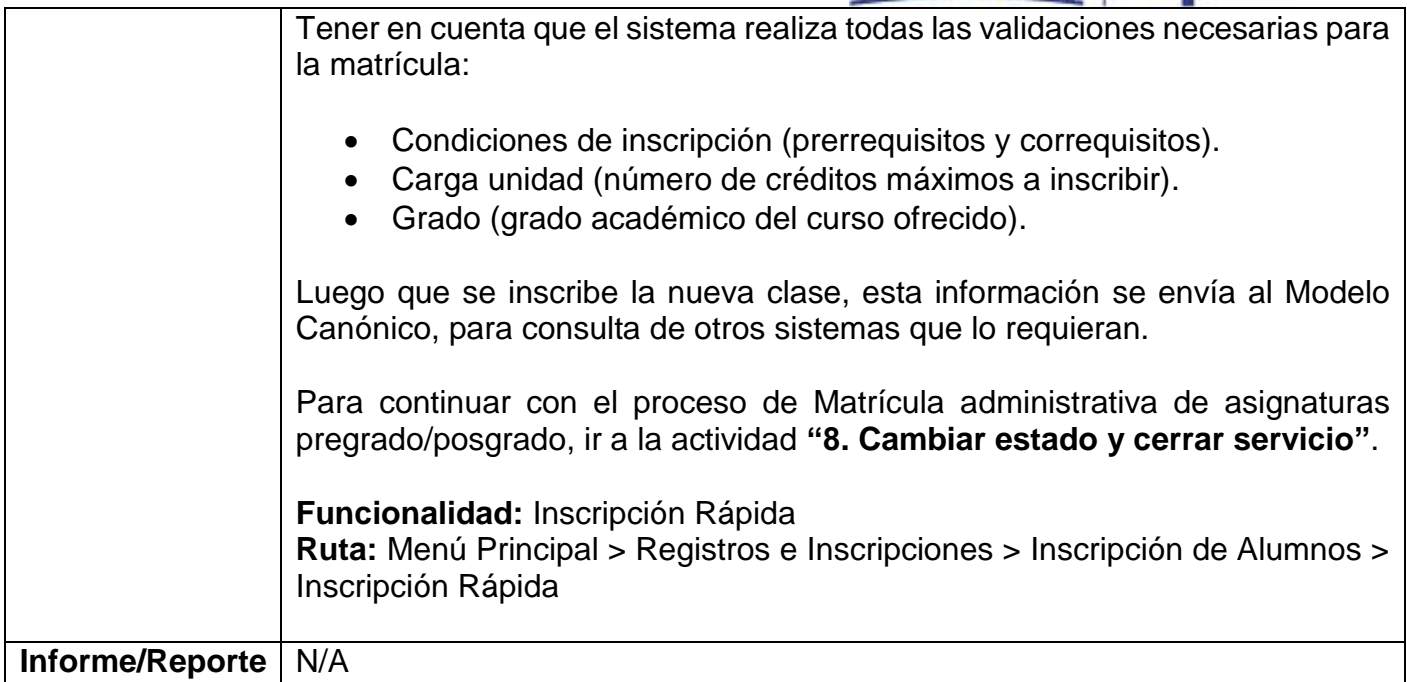

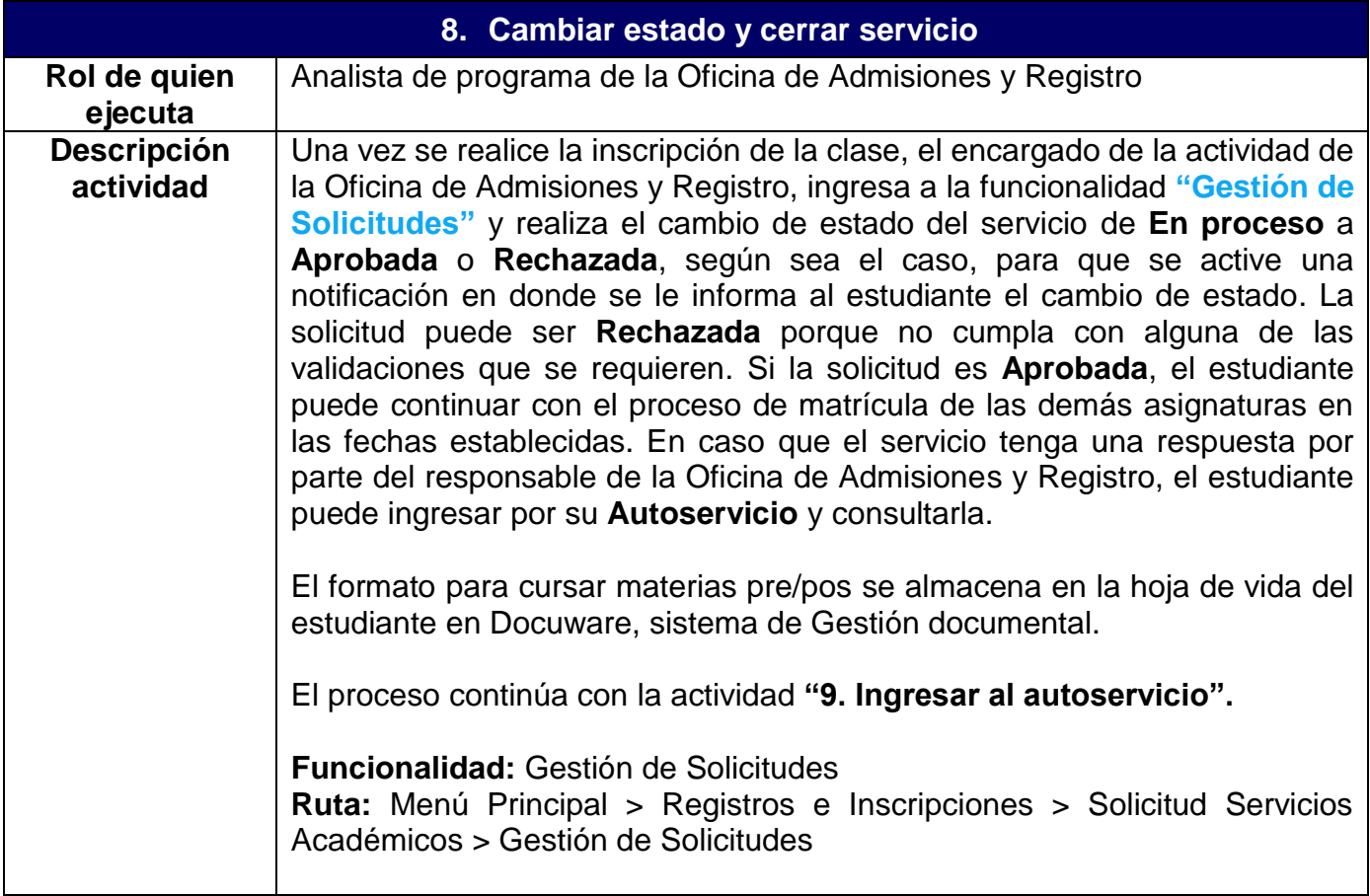

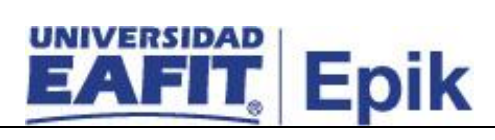

**Informe/Reporte** N/A

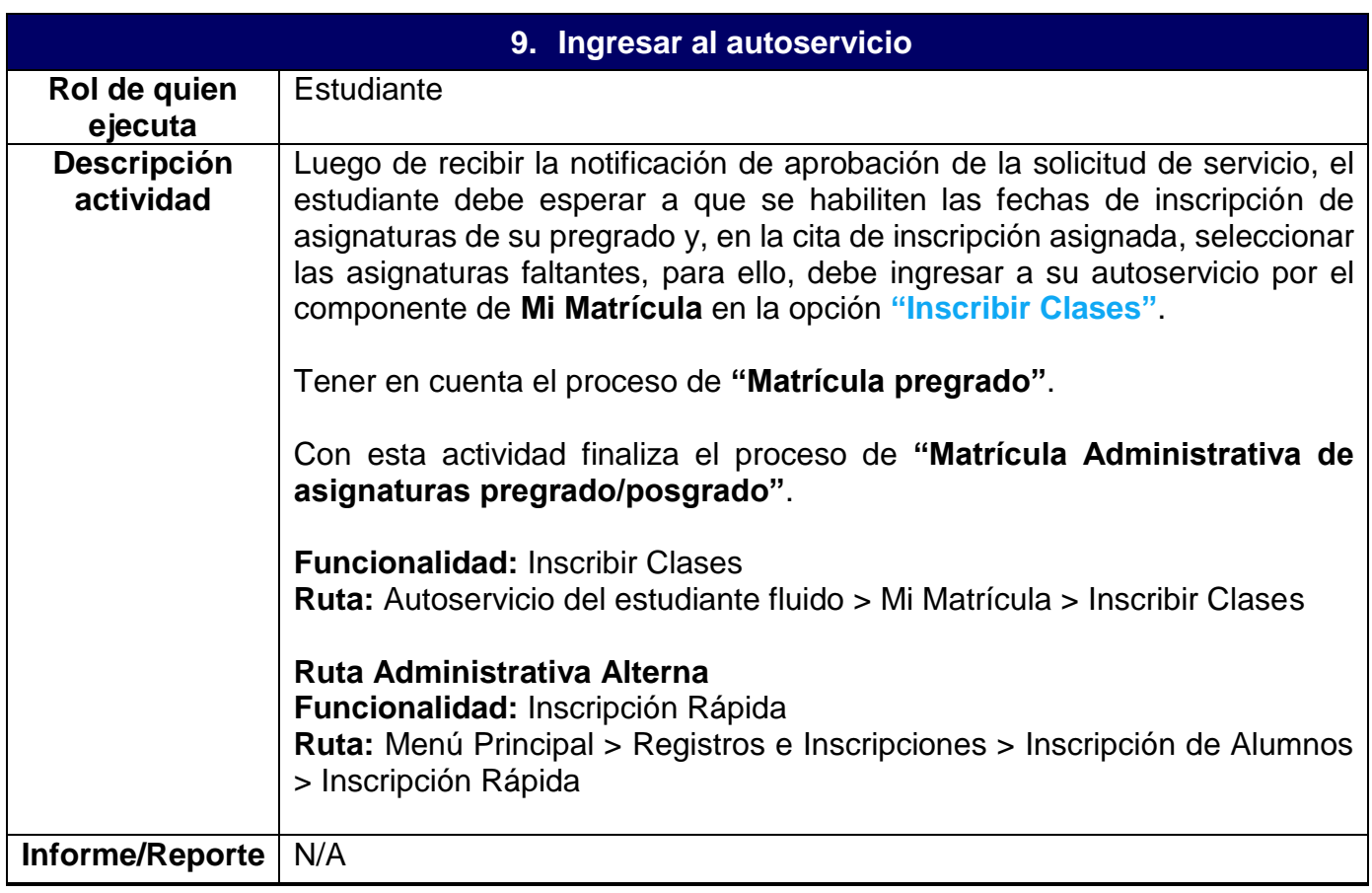